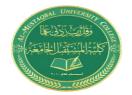

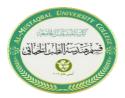

# **Lecture 7: Arrays and Matrices**

In an array, multiple values of the same data type can be stored with one variable name. In a computer, array elements are stored in a sequence of adjacent memory locations. Arrays are of two types:

- 1. One-dimensional array.
- 2. multi-dimensional array.

# One-Dimensional Arrays

The position of an element in the array is called the array index or subscript. In the case of an array of five elements  $A[4]=\{6, 7, 8, 9,\}$ , their index or subscript values are 0, 1, 2, and 3. Note that the count for array elements or subscripts starts from 0 as shown below.

$$A[0] = 6$$
 $A[1] = 7$ 
 $A[2] = 8$ 
 $A[3] = 9$ 

Index

0 1 2 3

6 7 8 9

Element

# **INPUT/OUTPUT of one-dimensional array**

The input/output of an array is carried out element by element either a for loop or while loop may be used. For example, an array Bill[5] having n elements is to be read as follows Examples:

```
Ex1
Int Bill [5]
for (int i = 0; i < 5; i++) {</pre>
```

```
cin>> Bill[i];
cout << Bill[i] << "\n";
}</pre>
```

Or an array can be read in another way called "static initialization" as shown:

```
int Bill[5]={10, 20, 30,40, 50};
and the output (printing) is as follows:

for (int i = 0; i<5; i++);

Cout <<Bill[i]<< "\n";

OR for (int i = 0; i<5; i++);

Cout <<Bill[i]<<endl;</pre>
```

```
int Bill[5] = {10, 20, 30, 40, 50};
for (int i = 0; i < 5; i++) {
   cout << Bill[i] << "\n";
}</pre>
```

# Ex: This example outputs the index of each element together with its value.

```
#include <iostream>
#include <string>
using namespace std;

int main() {
   string cars[5] = {"Volvo", "BMW", "Ford", "Mazda", "Tesla"};
   for (int i = 0; i < 5; i++) {
      cout << i << " = " << cars[i] << "\n";
   }
   return 0;
}</pre>
```

# **TWO-DIMENSIONAL ARRAYS (MATRIX)**

The two-dimensional array is represented by i rows and j columns. The figure below shows an array of two rows and five columns.

$$A[0][0] = 5$$

A[0][1] = 2

A[1][0] = 6

A[1][3] = 9

|   | 0 | 1 | 2 | 3 | 4 |
|---|---|---|---|---|---|
| 0 | 5 | 2 | 3 | 2 | 4 |
| 1 | 6 | 7 | 8 | 9 | 8 |

❖ A two-dimensional array can be declared as below.

### type name [number of rows] [number of columns];

### For example:

int A[2][5];

float B[10][20];

### **INPUT/OUTPUT OF TWO-DIMENSIONAL ARRAY**

The two-dimensional array A[m][n] can be read as follow:

We can use the static initialization with the two-dimensionally as follow:

float  $M[2][5] = \{5.1, 2.2, 3.8, 2.5, 4.7, 6.1, 7.2, 8.8, 9.0, 8.4\};$ 

float M[2][5]=  $\{\{5.1, 2.2\}, \{3.8, 2.5\}, \{4.7, 6.1\}, \{7.2, 8.8\}, \{9.0, 8.4\}\};$ 

To print a two-dimensional array, we can use the following form:

```
for(i=0; i<m; i++)
{
    for(j=0; j<n; j++)
        cout<<A[i][j]<<" ";
        cout<<endl;
}</pre>
```

## **Example:**

This program initializes 8 elements in a two-dimensional array of size four rows and two columns, then prints the array on output:

```
#include<iostream>
using namespace std;
int main()
{
   int arr[4][2] = {{1, 2}, {3, 4}, {5, 6}, {7, 8}};
   int i, j;
   cout<<"The Two-dimensional Array is:\n";
   for(i=0; i<4; i++)
   {
      for(j=0; j<2; j++)
        cout<<arr[i][j]<<" ";
      cout<<endl;
   }
   cout<<endl;
   return 0;
}</pre>
```

```
The Two-dimensional Array is:

1 2
3 4
5 6
7 8
```

```
C:\Users\sneha\Desktop\C++.exe

Printing a 2D Array:

10 11

20 21

30 31

40 41

Process exited after 0.06308 seconds with return

Press any key to continue . . .
```